## **OGGETTO: RICHIESTA DI ACCESSO AI DOCUMENTI AMMINISTRATIVI - L. 241/1990 (accesso atti).**

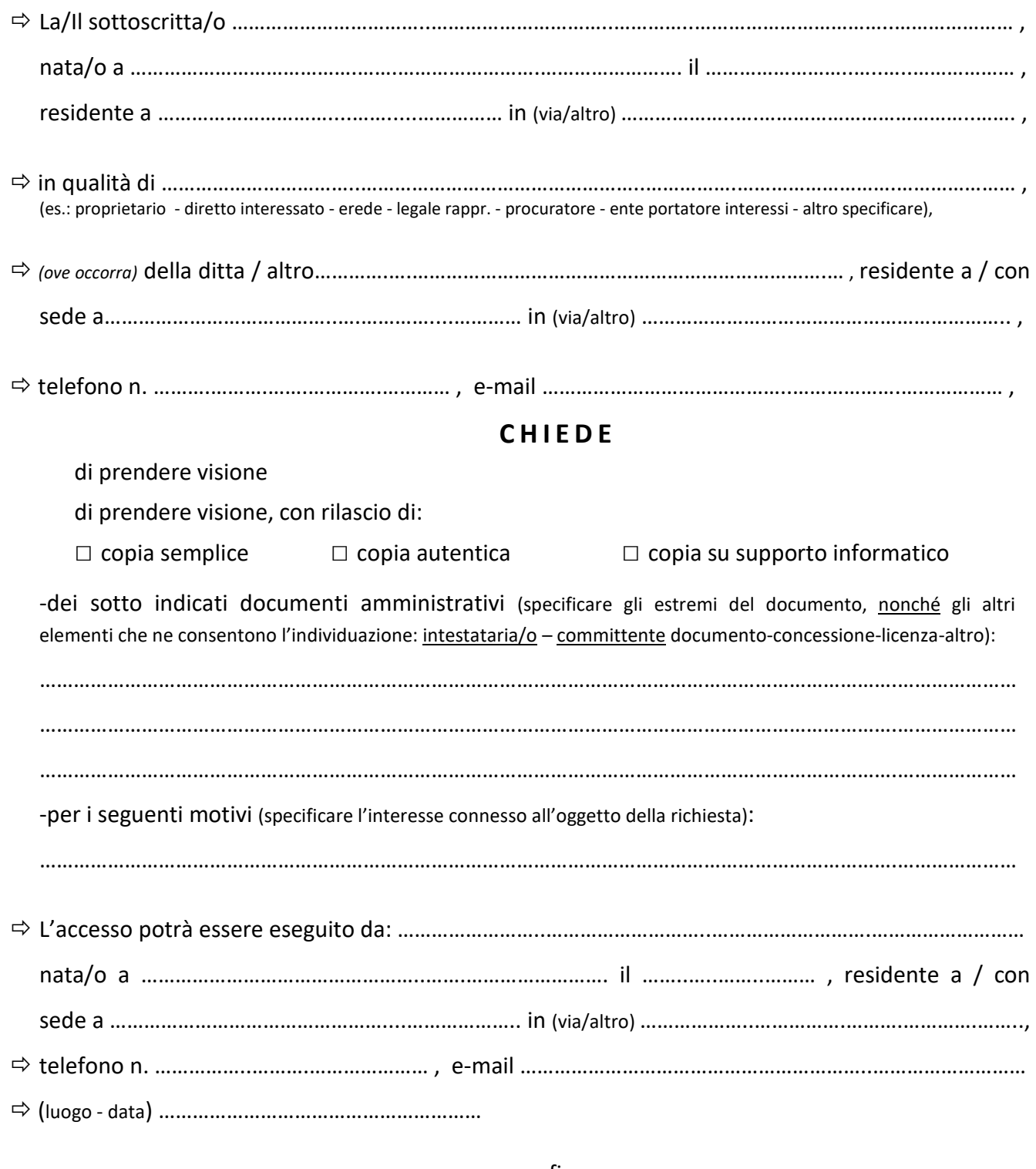

firma ………………………………………………………………

## **ALLEGATI OBBLIGATORI**:

## **Visura catastale storica per immobile**

 **Versamento di € 30,00 per DIRITTI DI SEGRETERIA** *(1)* - ricerca d'archivio e 1^ pratica visionata, da eseguire tramite AVVISO DI PAGAMENTO da generare con il servizio **PagoPA – Pagamenti online** presente nel sito del **Comune di Vazzola** - **PagoPA - Pagamenti on line** - **Accedi al servizio** - "**PAGAMENTO SPONTANEO**" *(2*).

*--(1)* Per il caso diverso da "GENERICO", quindi per " UFFICIO TECNICO EDILZIA": inserire nel campo "Tipologia richiesta" il tipo di pratica o il motivo, e in "Pratica N." il n. 0000. *--(2)* -Es: vedi link https://vazzola.comune.plugandpay.it/

**N.B.: Il costo di fotocopie/scansioni e la visione di altre pratiche oltre la 1^ è conteggiato a chiusura procedimento.**